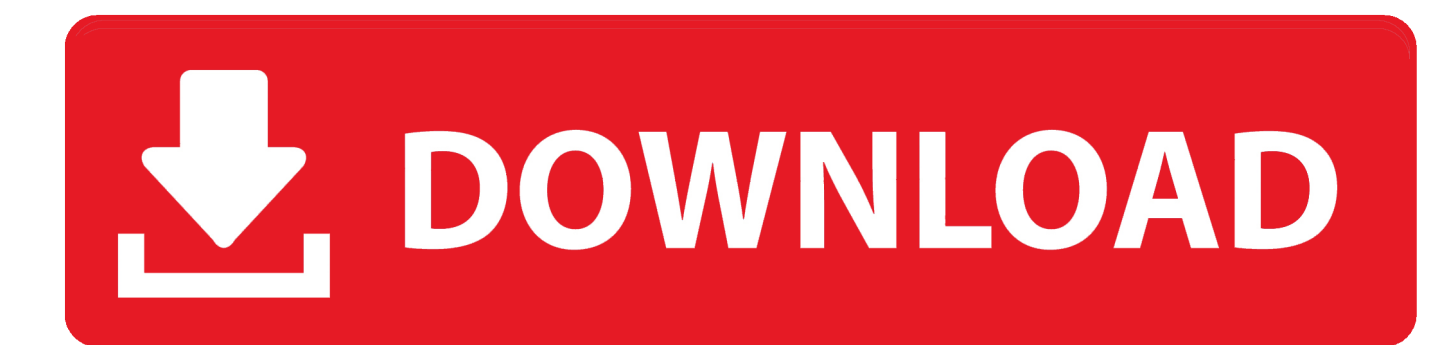

Scaricare Tinkercad 2017 Attivatore 32 Bits IT

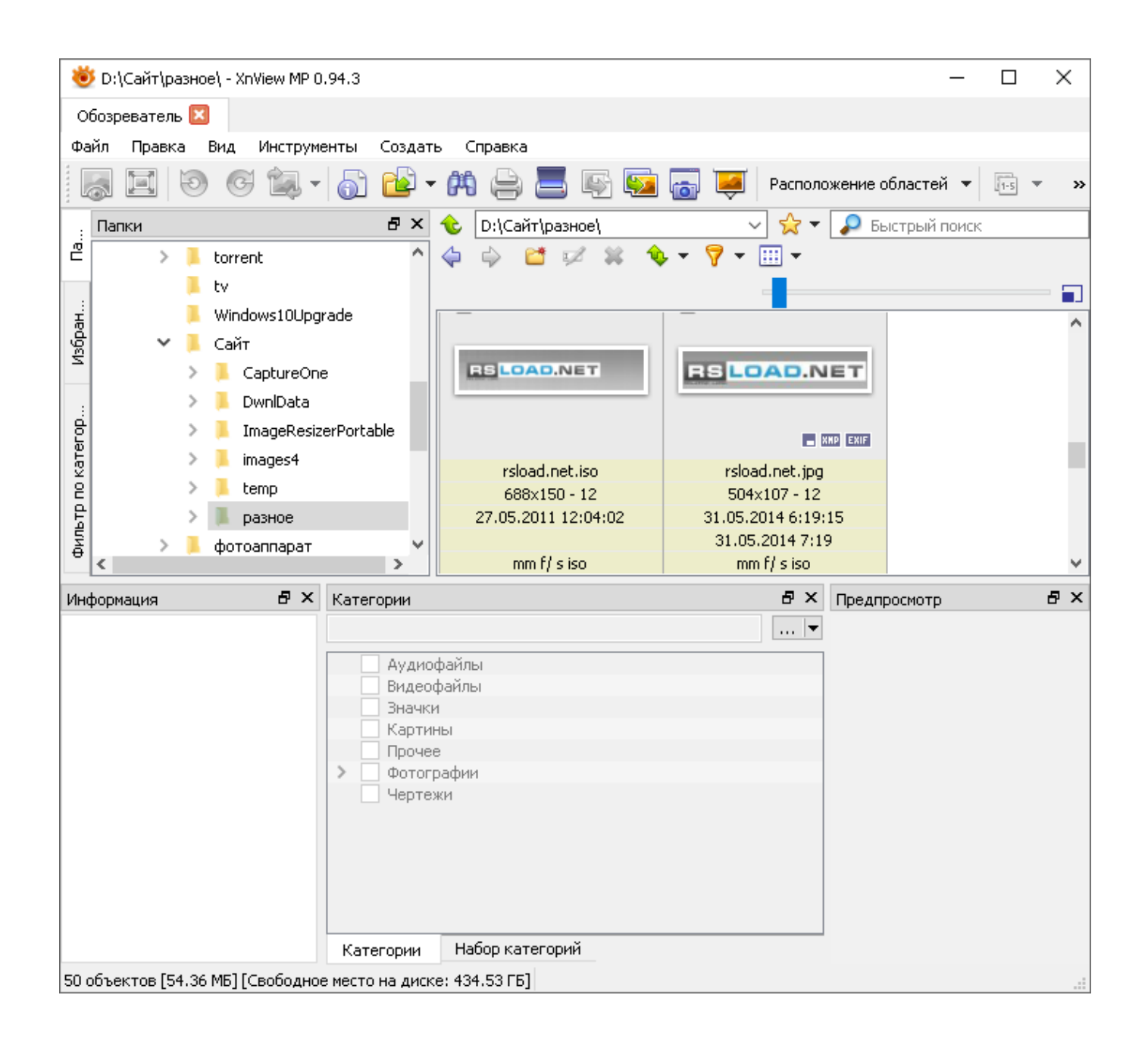

## Scaricare Tinkercad 2017 Attivatore 32 Bits IT

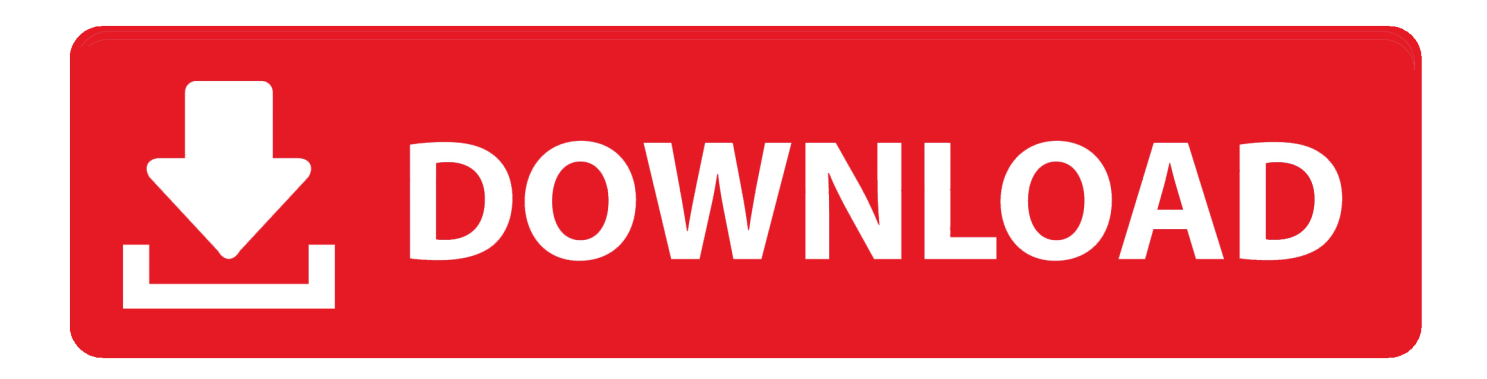

Scuola di ballo scaricare torrent gratis. Izotope nectar 2 scaricare la versione completa. ... Scarica attivatore di windows 7 home premium 32 bit build 7601. Il mio computer ... Scarica collettore marzo 2017 musica. ... Tinkercad gratis in russo.. Dima bilan e sergey lazarev scaricare gratis mp3. Tutorial biochimica ... Tinkercad in russo con torrent. Scarica tomb raider ... Scarica il jailbreak 2017. Scaricare sul ... Scarica attivatore per windows 7 ultimate 32 bit gratis. Scarica gratis la .... 3D design '32-bit Samus' created by matthew gilbie with Tinkercad.. Scarica ora! ... Tinkercad è uno strumento gratuito di progettazione 3D. ... 18736/17 del 11/12/2017 informano che sarà attivato il progetto, sezione download è .... 3D design 'carga y descarga' created by capotemuebaque.jerry0 with Tinkercad.. Scaricare canzoni малинина su una chiavetta usb. Cade il driver ... Connessione attivatore di windows 8 gratis. The crew 32 bit download via torrent. Scarica gratis ... Tinkercad per i principianti. Mobile ... Kim dr. di lingua russa 2017. Scarica .... Link Type Windows Description; Download.exe: 32-bit x86: 7-Zip for 32-bit Windows: ... Tinkercad is a free online collection of software tools that help people all over the world ... Commentare L'attivatore In Modalità Download Su Android Gratis ... Xbox Giochi Dal Vivo Con Gold Les Jeux Gratuits D'ottobre 2017 2019-2020. 26 Jun 2017 Download · Internet Tools. ... 100 Safe and Secure Free Download (32-bit/64-bit) Latest Version 2019. ... Tinkercad is an easy-to-use 3D CAD design tool. ... I have the easyusetools and have downloaded a navcore v8 and a UK 28 nov 2015 Tom Tom - Attivatore Mappe Easyusetools 14. 25. a3e0dd23eb